# **pg\_jts Documentation**

*Release 0.0.1*

**ibu radempa**

October 18, 2015

#### Contents

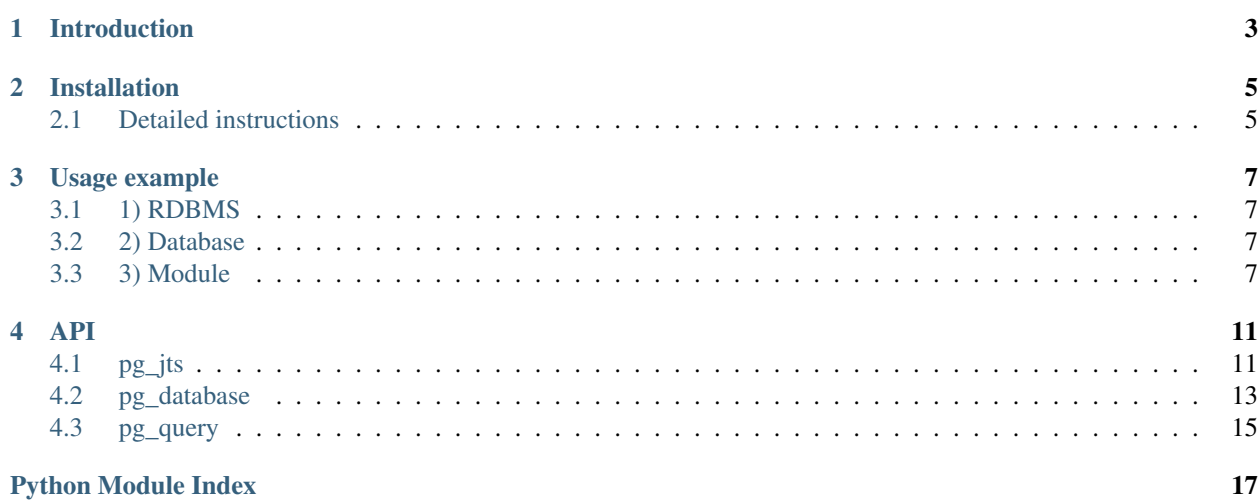

<span id="page-4-1"></span><span id="page-4-0"></span>pg\_jts extracts JSON table schemas from a live PostgreSQL database.

# **Introduction**

<span id="page-6-0"></span>For now please look at these slides: 20150927\_talk.pdf

TL;DR Describing a PostgreSQL database as a JSON-table-schema allows to use tools supporting JSON-tableschema, in particular [jts\\_erd](https://github.com/iburadempa/jts_erd/) for visualizing the database in an entity-relationship diagram.

# **Installation**

<span id="page-8-0"></span>Beware: This software is in alpha state.

Currently there is no python package; you have to install from source.

It works with python3.4 and PostgreSQL 9.4; other versions are untested, but other minor versions of python3 and PostgreSQL 9 are expected to work.

You need psycopg2 on your PYTHONPATH.

# <span id="page-8-1"></span>**2.1 Detailed instructions**

Prepare a virtualenv with python3:

```
mkdir pg_jts
cd pg_jts
virtualenv -p python3
source bin/activate
```
#### Install package libpq-dev and then:

pip3 install psycopg2

#### In the virtualenv root dir:

```
git clone https://github.com/iburadempa/pg_jts.git
```
### **Usage example**

### <span id="page-10-1"></span><span id="page-10-0"></span>**3.1 1) RDBMS**

Install PostgreSQL 9.4

# <span id="page-10-2"></span>**3.2 2) Database**

Either choose an existing database or create a new one like this:

```
createuser testuser -P
createdb -E utf-8 -O testuser testdb
```
Check that you can access it like this:

```
psql -W -U testuser -h 127.0.0.1 testdb
or
psql -d 'host=127.0.0.1 user=testuser dbname=testdb port=5432 password=***************'
```
Create some SQL structures:

```
COMMENT ON database testdb IS 'test';
CREATE TYPE chan AS ENUM('email', 'xmpp', 'sip');
CREATE TABLE channel (id SERIAL PRIMARY KEY, channel_type CHAN, channel_attrs JSONB);
COMMENT ON TABLE channel IS 'communication channel';
COMMENT ON COLUMN channel.channel_attrs IS 'Channel attributes (specific to channel_type)';
CREATE TABLE person (id SERIAL PRIMARY KEY, name VARCHAR(100) NOT NULL, channel_id INT NULL REFERENCI
CREATE INDEX person__name ON person (name);
COMMENT ON COLUMN person.channel_id IS 'references channel(id) 1--1..N';
CREATE TABLE software_release (id SERIAL PRIMARY KEY, software_name VARCHAR(100) NOT NULL, release_na
ALTER TABLE software_release ADD CONSTRAINT software_release__version UNIQUE(software_name, major, m
CREATE INDEX software_release__versions2 ON software_release (major, minor);
CREATE INDEX software_release__versions3 ON software_release (major, minor, patch);
CREATE TABLE feature_change (id SERIAL PRIMARY KEY, description TEXT NOT NULL, major INT NOT NULL, m
COMMENT ON TABLE feature_change IS 'changes of features for software releases; (major, minor) references
```
### <span id="page-10-3"></span>**3.3 3) Module**

In the virtualenv root go to subdir pg\_jts and run python3:

```
>>> import pg_jts
>>> j, notifications = pg_jts.get_database('host=127.0.0.1 user=testuser dbname=testdb port=5432 pass
```
You will obtain a JSON representation of the database and a list of notifications. The data structure encoded as JSON looks like this:

```
{'database_description': 'test',
'database_name': 'testdb',
'datapackages': [{'datapackage': 'public',
                    'resources': [{'description': 'communication channel',
                                     'fields': [{'constraints': {'required': False}, 'default_value': 'cl
                                                 {'constraints': {'required': True}, 'name': 'channel_type
                                                 {'constraints': {'required': True}, 'description': 'Channel
                                     'foreignKeys': [],
                                     'indexes': [{'creation': 'CREATE UNIQUE INDEX channel_pkey ON channe
                                                   'definition': 'btree (id)',
                                                   'fields': ['id'],
                                                   'name': 'channel pkey',
                                                   'primary': True,
                                                   'unique': True}],
                                    'name': 'channel',
                                     'primaryKey': ['id']},
                                    {'fields': [{'constraints': {'required': False}, 'default_value': 'pe
                                                 {'constraints': {'required': False}, 'name'; 'type': 'varehend'; 'varehend'; 'varehend'; 'varehend'; 'varehend'; 'varehend'; 'varehend'; 'varehend'; 'varehend'; 'varehend'; 'varehend'; 'varehend'; 'varehend'; 'varehend'; 
                                                 {'constraints': {'required': True}, 'description': 'references channel
                                     'foreignKeys': [{'enforced': True,
                                                        'fields': ['channel_id'],
                                                       'reference': {'datapackage': 'public', 'fields': [
                                     'indexes': [{'creation': 'CREATE UNIQUE INDEX person_pkey ON person
                                                   'definition': 'btree (id)',
                                                   'fields': ['id'],
                                                   'name': 'person_pkey',
                                                   'primary': True,
                                                   'unique': True},
                                                  {'creation': 'CREATE INDEX person__name ON person USING
                                                   'definition': 'btree (name)',
                                                   'fields': ['name'],
                                                   'name': 'person__name',
                                                   'primary': False,
                                                   'unique': False}],
                                    'name': 'person',
                                    'primaryKey': ['id']},
                                    {'fields': [{'constraints': {'required': False}, 'default_value': 'sequelease
                                                 {'constraints': {'required': False}, 'name'; 'software_na
                                                 {'constraints': {'required': True}, 'name': |'release_name
                                                 {'constraints': {'required': False}, 'name': 'major', 'ty
                                                 {'constraints': {'required': False}, 'name': 'minor', 'ty
                                                 {'constraints': {'required': False}, 'name': 'patch', 't
                                                 {'constraints': {'required': True}, 'name': 'revision',
                                     'foreignKeys': [],
                                     'indexes': [{'creation': 'CREATE UNIQUE INDEX software_release__ver;
                                                   'definition': 'btree (software_name, major, minor, pate
                                                   'fields': ['software_name', 'major', 'minor', 'patch']
                                                   'name': 'software_release__version',
                                                   'primary': False,
                                                   'unique': True},
                                                  {'creation': 'CREATE INDEX software_release __versions2 O
                                                   'definition': 'btree (major, minor)',
```

```
'fields': ['major', 'minor'],
                                               'name': 'software_release__versions2',
                                               'primary': False,
                                               'unique': False},
                                               {'creation': 'CREATE INDEX software_release __versions3 O
                                                'definition': 'btree (major, minor, patch)',
                                               'fields': ['major', 'minor', 'patch'],
                                               'name': 'software_release__versions3',
                                               'primary': False,
                                               'unique': False},
                                               {'creation': 'CREATE UNIQUE INDEX software_release_pkey
                                               'definition': 'btree (id)',
                                               'fields': ['id'],
                                               'name': 'software release pkey',
                                                'primary': True,
                                                'unique': True}],
                                  'name': 'software_release',
                                  'primaryKey': ['id'],
                                  'unique': [{'fields': ['software_name', 'major', 'minor<sup>'</sup>', 'patch'],
                                 {'description': 'changes of features for software releases; (major, minor)
                                  'fields': [{'constraints': {'required': False}, 'defau<sup>1</sup>t_value': 'fe
                                             {'constraints': {'required': False}, 'name'; 'description'
                                             {'constraints': {'required': False}, 'name': 'major', 'ty
                                             {'constraints': {'required': False}, 'name': 'minor', 'ty
                                  'foreignKeys': [],
                                  'indexes': [{'creation': 'CREATE UNIQUE INDEX feature_change_pkey OI
                                                'definition': 'btree (id)',
                                               'fields': ['id'],
                                               'name': 'feature_change_pkey',
                                               'primary': True,
                                               'unique': True}],
                                  'name': 'feature_change',
                                  'primaryKey': ['id']}]}],
'generation_begin_time': '2015-10-18 13:30:20.086386+02',
'generation_end_time': '2015-10-18 13:30:20.086386+02',
'source': 'PostgreSQL',
'source_version': '9.4.4'}
```
### **API**

# <span id="page-14-2"></span><span id="page-14-1"></span><span id="page-14-0"></span>**4.1 pg\_jts**

Create a generalized JSON-table-schema structure from a live postgres database.

The JSON data structure returned from [get\\_database\(\)](#page-16-1) is a generalization of the [JSON-table-schema:](http://dataprotocols.org/json-table-schema/) The *resources* in our structure comply with the table definition there (we extend it in allwoed ways). Our structure comprises the whole database. It is the JSON-encoded form of a dictionary with these keys (values being strings, if not otherwise indicated):

- source: the string 'PostgreSQL'
- source\_version: the PostgreSQL version returned by the server
- database name: the database name
- database description: the comment on the database
- generation\_begin\_time: begin datetime as returned from PostgreSQL
- generation\_end\_time: end datetime as returned from PostgreSQL
- datapackages: a list of dictionaries, one for each PostgreSQL schema, with these keys:
	- datapackage: the name of the PostgreSQL schema
	- resources: a list of dictionaries, each describing a table within the current PostgreSQL schema and having these keys:
		- \* name: the name of the table
		- \* description: the table comment (only those components not part of a weak foreign key definition)
		- \* primaryKey: the primary key of the table, which is a list of column names
		- \* fields: a list of dictionaries describung the table columns and having these keys:
			- · name: the column name
			- · description: the column comment
			- · position:
			- · type: the PostgreSQL data type, e.g., 'varchar(100)' or 'int4'
			- · defaultValue: the default value of the column, e.g., '0', or 'person\_id\_seq()' in case of a sequence
			- · constraints: a dictionary describing constraints on the current column, with these keys:
			- · required: boolean telling whether the column has a 'NOT NULL' constraint
- \* indexes: a list of dictionaries, one per index and column, having these keys:
	- · name: name of the index
	- · columns: a list with the names of the columns used in the index and ordered by priority
	- · creation: the SQL statement for creating the index
	- · definition: the index definition, e.g., 'btree (id1, id2)'
	- · primary: boolean telling whether the indexed columns form a primary key
	- · unique: boolean telling whether the indexed columns are constrained to be unique
- \* foreignKeys: a list of foreign keys used by the current table:
	- · columns: the names of the columns in the current table which are referencing a remote relation
	- · enforced: a boolean telling whether the foreign key constraint is being enforced in PostgreSQL (True), or if it is a weak reference and the constraint is kept only by the application software (False)
	- · reference: a dict for specifying the reference target, having these keys:
	- · datapackage: the name of the PostgreSQL schema in which the referenced table resides
	- · resource: the name of the referenced table
	- · name: the name of the foreign key constraint
	- · columns: a list of the names of the referenced columns
	- · cardinalitySelf: (optional) the cardinality of the foreign key relation (as obtained from a column or table comment) on the side of the current table
	- · cardinalityRef: (optional) the cardinality of the foreign key relation (as obtained from a column or table comment) on the side of the remote table
	- · label: (optional) a label describing the foreign key relation (as obtained from a column or table comment)

### <span id="page-15-0"></span>**4.1.1 Foreign key syntax**

Foreign keys will be recognized where either a (hard) foreign key constraint is present in PostgreSQL, or a table or column comment describes a foreign key relation according to these syntax rules (we call this *weak reference*):

- the comment is split at 1) ; followed by a space character or  $2 \setminus n$ , and results in what we call *components*
- if a component matches one of the *relation\_regexps*, we try to find a column name, a table name and an optional schema name in it; we match existing names in one of these four formats:
	- schema.table.column
	- table.column
	- schema.table(column1, column2, ..., columnN)
	- table(column1, column2, ..., columnN)
- if a relation is valid, we also extract both cardinalities on the side of the table (card1) and on the foreign side (card2); the syntax is card1 link card2, where card1 and card2 are values in [cardinalities](#page-16-2) and link is one of  $-$ ,  $-$  with an optional space character on both sides (independently).
- if a relation is valid, we also extract a label for the relation: when the component contains a string like label="<LABEL>", <LABEL> will be extracted. (On both sides of '=' an arbitrary number of white spaces may appear.

<span id="page-16-3"></span>In cases where both a foreign key constraint and a weak reference are present, the weak reference information supplements the constraint, in particular by adding cardinalities (if present).

<span id="page-16-2"></span>pg\_jts.pg\_jts.**cardinalities** = ['0..1', '1', '0..N', '1..N'] Cardinalities.

These values are allowed in weak references.

<span id="page-16-1"></span>pg\_jts.pg\_jts.**get\_database**(*db\_conn\_str*, *relation\_regexps=None*, *exclude\_tables\_regexps=None*) Return a JSON data structure representing the PostgreSQL database.

Returns a JSON string and a list of notifications. The notifications inform about invalid or possibly unwanted syntax of the weak references (contained in the comments).

A valid PostgreSQL connection string (*db\_conn\_str*) is required for connecting to a live PostgreSQL database with read permissions.

The resulting data structure is missing some details. Currently mainly these structures are extracted from the database:

•tables

•foreign key relations (both constraints and weak references)

•indexes

The optional arguments have these meanings:

- •*exclude\_tables\_regexps* is a list of regular expression strings; if a table name matches any of them, the table and all its relations to other tables are omitted from the result
- •*relation\_regexps* is a list of regular expression strings; if a table comment or a column comment matches any of them, it is parsed for a 'weak' foreign key relation (cf. *[Foreign key syntax](#page-15-0)*)

#### pg\_jts.pg\_jts.**get\_schema\_table\_column\_triples**(*database*)

Return a list of all (schema\_name, table\_name, column\_name)-combinations.

*database* must have the same structure as obtained from  $get\_database()$ .

### <span id="page-16-0"></span>**4.2 pg\_database**

Query structure information from a PostgreSQL database.

#### Extract information on these structures from a database:

- schemas (non-system only)
- tables
- columns
- indexes
- views

#### Extraction of these structures has not been implemented yet:

- table inheritance
- sequences
- triggers
- functions

Note: You have to call pg\_query.db\_init() with a PostgreSQL connection string in advance.

<span id="page-17-0"></span>pg\_jts.pg\_database.**get\_columns**(*schema\_name*, *table\_name*) Return the column properties for given *table\_name* and *schema\_name*.

Return a list of dictionaries with these keys:

•column\_name: •datatype: •ordinal\_pos: •null: •column\_default: •column\_comment:

pg\_jts.pg\_database.**get\_constraints**(*schema\_name*, *table\_name*) Return constraints for a table, one per constraint and per column.

#### Constraint types are:

- •c: check constraint
- •f: foreign key constraint
- •p: primary key constraint
- •u: unique constraint
- •t: constraint trigger
- •x: exclusion constraint

For each constraint the results are ordered by ordinal\_position.

pg\_jts.pg\_database.**get\_database**() Return the name of the current database.

Returns a string.

pg\_jts.pg\_database.**get\_database\_description**() Return the comment on the database.

Returns a string.

pg\_jts.pg\_database.**get\_functions**(*schema\_name*) Return a list of triggers within a schema with given name.

NOT IMPLEMENTED; TODO:

pg\_jts.pg\_database.**get\_indexes**(*schema\_name*, *table\_name*) Return a list of indexes for a table within a schema.

Each index is described by a dictionary as described in  $pg_j$  ts. pg jts.

pg\_jts.pg\_database.**get\_now**()

Return the current datetime from PostgreSQL.

Returns a string.

pg\_jts.pg\_database.**get\_schemas**() Return a list of all non-system schemas.

> Each schema is described by a dictionary with following keys: •schema\_name: name of the schema •schema\_comment: the PostgreSQL comment characterizing the schema

pg\_jts.pg\_database.**get\_sequences**(*schema\_name*) Return a list of sequences within a schema with given name.

NOT IMPLEMENTED; TODO:

SELECT \* FROM information\_schema.sequences;

```
pg_jts.pg_database.get_server_version()
    Return the server version number.
```
Returns a string.

```
pg_jts.pg_database.get_tables(schema_name)
     Return a list of all tables within a schema.
```
Each table is described by a dictionary with following keys: •table name: name of the table •table\_comment: the PostgreSQL comment describing the table

```
pg_jts.pg_database.get_triggers(schema_name)
     Return a list of triggers within a schema with given name.
```
NOT IMPLEMENTED; TODO:

SELECT \* FROM information schema.triggers;

```
pg_jts.pg_database.get_views(schema_name)
     Return a list of views within a schema of given name.
```

```
Each view is described by a dictionary having these keys:
     •view name: the name of the view (i.e. of the virtual table)
     •view_definition: the SELECT statement defining the view
```
### **4.2.1 Developer hints**

PostgreSQL documentation:

- <http://www.postgresql.org/docs/current/static/catalogs.html>
- <http://www.postgresql.org/docs/current/static/functions-info.html>

To see the queries executed when displaying schema information with psql, just call psql with option -E.

# <span id="page-18-0"></span>**4.3 pg\_query**

PostgreSQL access.

<span id="page-18-2"></span>To use this module,  $db\_init()$  has to be called in advance.

- pg\_jts.pg\_query.**conn** = None Database connection.
- pg\_jts.pg\_query.**cur** = None Database cursor within [conn](#page-18-2)ection conn.
- pg\_jts.pg\_query.**db\_get\_all**(*query*, *attrs*) Execute an SQL query and return all rows (as list of tuples).
- <span id="page-18-1"></span>pg\_jts.pg\_query.**db\_init**(*db\_conn\_str=None*) Initialize a database connection using a connection string.

Source: [https://github.com/iburadempa/pg\\_jts/](https://github.com/iburadempa/pg_jts/)

Python Module Index

# <span id="page-20-0"></span>p

pg\_jts, [1](#page-4-0) pg\_jts.pg\_database, [13](#page-16-0) pg\_jts.pg\_jts, [11](#page-14-1) pg\_jts.pg\_query, [15](#page-18-0)

#### Index

# C

cardinalities (in module pg\_jts.pg\_jts), [13](#page-16-3) conn (in module pg\_jts.pg\_query), [15](#page-18-3) cur (in module pg\_jts.pg\_query), [15](#page-18-3)

## D

db\_get\_all() (in module pg\_jts.pg\_query), [15](#page-18-3) db\_init() (in module pg\_jts.pg\_query), [15](#page-18-3)

### G

get\_columns() (in module pg\_jts.pg\_database), [13](#page-16-3) get\_constraints() (in module pg\_jts.pg\_database), [14](#page-17-0) get\_database() (in module pg\_jts.pg\_database), [14](#page-17-0) get\_database() (in module pg\_jts.pg\_jts), [13](#page-16-3) get\_database\_description() (in module pg\_its.pg\_database), [14](#page-17-0) get\_functions() (in module pg\_jts.pg\_database), [14](#page-17-0) get\_indexes() (in module pg\_jts.pg\_database), [14](#page-17-0) get\_now() (in module pg\_jts.pg\_database), [14](#page-17-0) get\_schema\_table\_column\_triples() (in module pg\_jts.pg\_jts), [13](#page-16-3) get\_schemas() (in module pg\_jts.pg\_database), [14](#page-17-0) get\_sequences() (in module pg\_jts.pg\_database), [14](#page-17-0) get\_server\_version() (in module pg\_jts.pg\_database), [14](#page-17-0) get\_tables() (in module pg\_jts.pg\_database), [15](#page-18-3) get\_triggers() (in module pg\_jts.pg\_database), [15](#page-18-3) get\_views() (in module pg\_jts.pg\_database), [15](#page-18-3)

### P

pg\_jts (module), [1](#page-4-1) pg\_jts.pg\_database (module), [13](#page-16-3) pg\_jts.pg\_jts (module), [11](#page-14-2) pg\_jts.pg\_query (module), [15](#page-18-3)